So you're on a zFairs site and looking forward to either showing off your awesome project or looking at other awesome projects. Everything seems to be going great till you find you're not getting audio or video or someone in your room is encountering those issues.

What do you do now? How can you proceed?

## **Tips and Tricks to keep in mind**

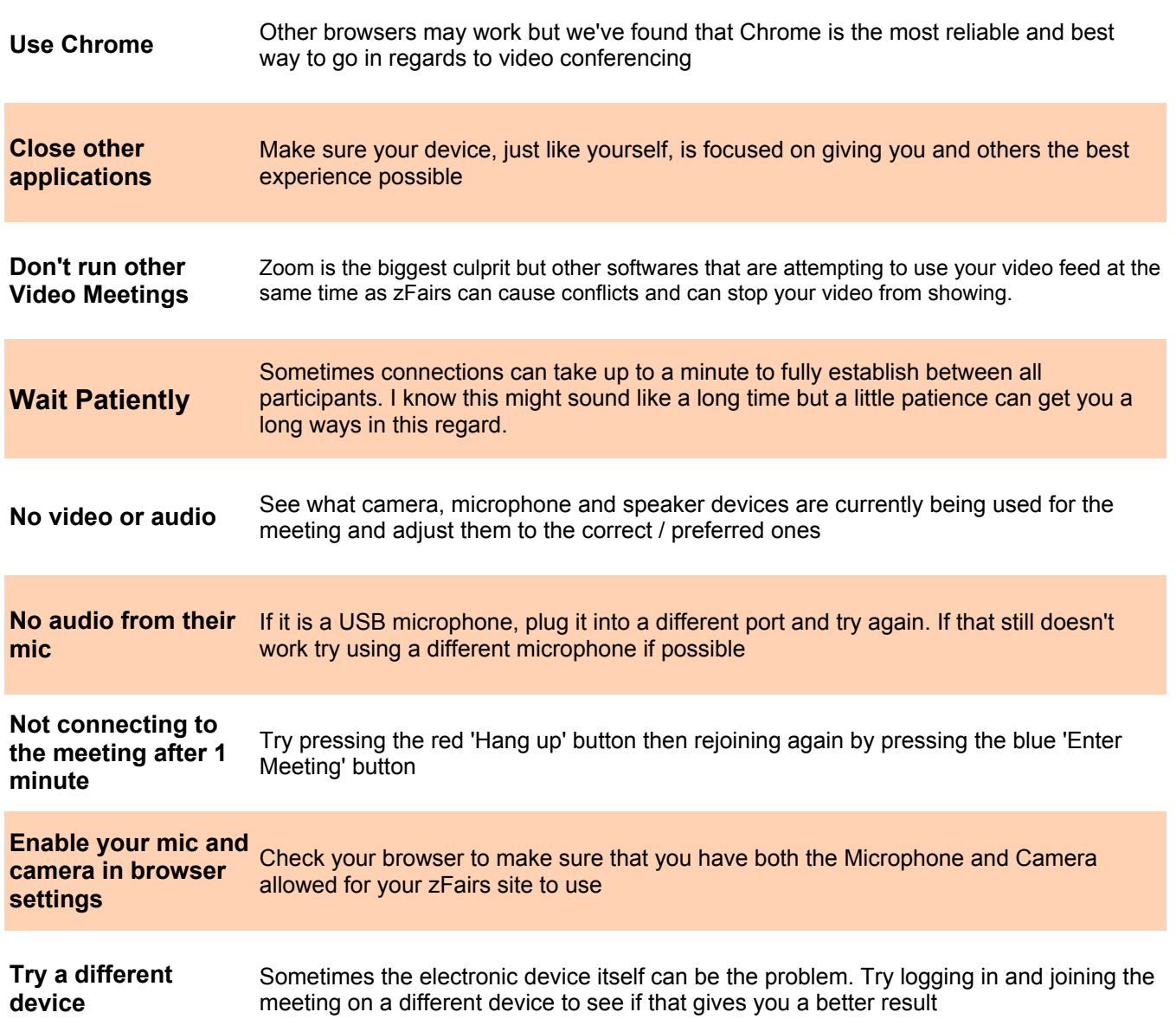